# **Scheda Dayslar Digital Charger**

### *di Raffaello De Masi*

*Negli anni Venti fu realizzata, da un costruttore romano, Spartaco Dobelli, l'automobile dotata di cilindrata più grande mai realizzata al mondo. Questo mostro, di oltre* 24.000 *cm<sup>3</sup> , non fu mai utilizzata in gara,* e *marciò solo una volta ufficialmente, con il solo compito di battere un record di velocità terrestre. Ancora, una ventina di anni dopo, fu realizzata la famosa Alfa Romeo bimotore, destinata a controbattere, ahimè con scarsa efficacia, lo strapotere delle Mercedes* e *delle Auto Union. Ancora, dello stesso periodo, fa parte un tentativo di un costruttore statunitense, un certo Pedersen, che decise di entrare nella lizza dei grandi premi con una sua realizzazione sperimentale di un 'auto a motore* e *trazione posteriori (concezione rivoluzionaria per l'epoca).*

*Nel* 7966 *la formula uno fece un salto notevole nelle prestazioni raddoppiando la cilindrata da* 7500 *cm<sup>3</sup> a ben 3000. I primi anni della nuova formula videro in lizza macchine di diverso tipo; accanto a una Ferrari* 6 *cilindri di soli 2400 cm<sup>3</sup> (che partecipò, tra l'altro, an-* *che alla formula Tasmania, si videro nuove realizzazioni originali, come le Maserati (ultima occasione della casa dei fratelli Alfieri nelle competizioni), le Eagle, completamente americane,* e *delle mostruose BRM a* 76 *cilindri, derivate, tout court, dall'accoppiamento di due motori della vecchia formula sovrapposti a forma di H.*

*Nello stesso anno la Ford, decisa a cavalcare il veicolo pubblicitario delle corse, invase il campo dei prototipi con le GT40, veri mostri di* 7000 *cm<sup>3</sup> di cilindrata, capaci di raggiungere, in rettilineo, la sensazionale velocità di 360 km/h, abbattendo in due leggendarie edizioni della* 24 *ore di Le Mans il mito dei prototipi Ferrari.*

*A che pro questa premessa? Semplice: accanto alle grandi firme di un settore esiste un nugolo di implementatori solitari, più* o *meno noti, cha lavorano silenziosamente su un prodotto per cercare di ottenere, anche solo per un particolare uso, pezzi più* o *meno unici capaci di superare l'originale. Qualche volta ci riescono, qualche volta no! Quella*

*di questo numero* è *la storia di due schede, una specializzatissima, l'altra più orizzontale, capaci di impensierire da presso le prestazioni originali dei nostri Mac.*

## *Daystar Charger*

Charger è una scheda NuBus capace di servire qualsiasi Macintosh equipaggiato per essa (quindi dal vetusto **Il** fino ai Quadra). Con il suo doppio processore Charger è capace di eseguire routine specializzate alla velocità di 64 MIPS (Million Instructions Per Second) a cor, fronto di un Mac Il che viaggia a 2 Ml-PS. Poiché Charger è basato su tecnologia DSP (Digital Signal Processor) esso è completamente programmabile, attraverso un package software fornito congiuntamente alla scheda, che accede alla stessa in maniera assolutamente trasparente per abilitare l'accelerazione stessa. Questo senza richiedere, da parte dell'utente, alcuno sforzo programmatorio, né alcuna operazione di configurazione particolare. Il DSP riprogramma la scheda automaticamente ogni volta che viene lanciato del software costruito per trarre vantaggio dalle capacità di Charger. L'operazione di programmazione, in maniera estremamente ordinata, avviene attraverso l'uso di «filtri» che catturano le caratteristiche del programma che si sta utilizzando e configurano l'hardware di conseguenza.

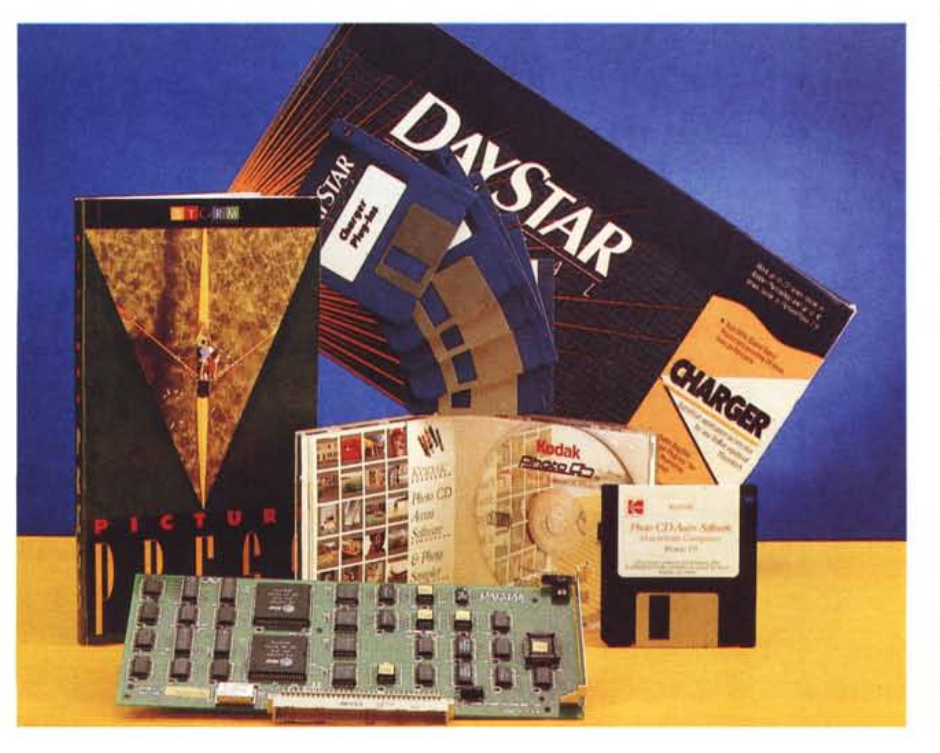

#### **Scheda Daystar Digital Charger**

**Produttore:** Daystar Digital Inc.

*5556 Atlanta HighWay Flowery Branch - CA 30542* **Distributore:** *Edinfo s.a.s. Via Palestro,* 69 *R -* 16122 *Genova Tel 010/872217* **Prezzi** *(IVA esclusa): Daystar Digital Charger L. 1.460.000*  $Character$  *Plus (dollaro 1650)*

MCmicrocomputer n. 135 - dicembre 1993

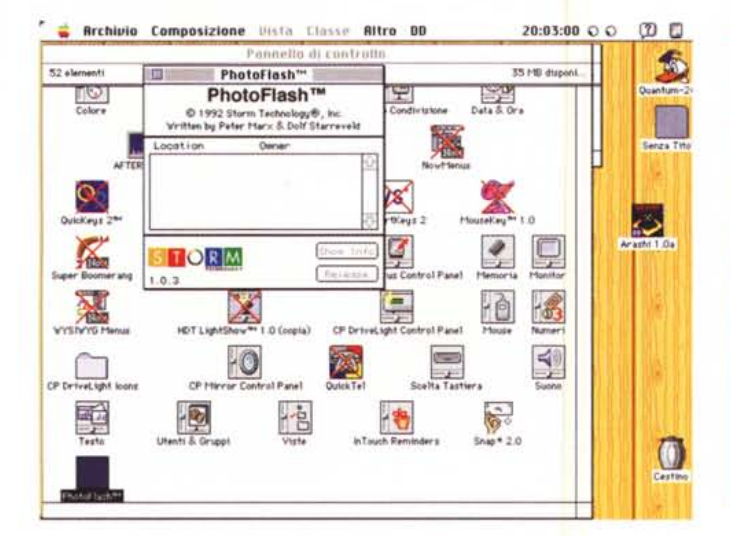

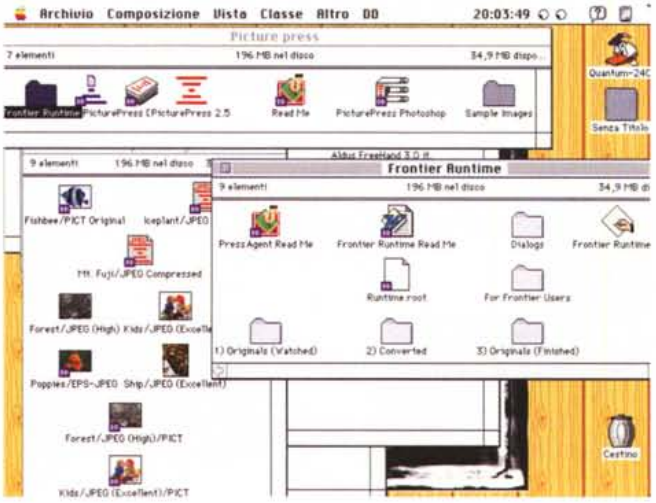

Il CDEV PhotoFlash estremamente semplice da usare e per la maggior parte delle funzioni, completamente trasparente.

Il contenuto del software Picture Press.

Con i plug-in di Charger, il software incluso. la scheda può accelerare in maniera entusiasmante le prestazioni di pacchetti che sono la pietra di paragone della lentezza, se così si può dire, nel campo della grafica, come Adobe Photoshop e Première, Inoltre Charger accelera in maniera sorprendente la compressione JPEG delle immagini, così da leggere e salvare le stesse in tempi più veloci dell'originale. Charger, inoltre, offre come bonus l'ultima versione di PicturePress, software di compressione delle immagini ben noto nel campo, che costa, come package separato, circa 200 dollari. E, ancora, cosa da non trascurare, il doppio chip di Charger offre accuratezza migliore della semplice elaborazione via software. Infatti le routine esequite attraverso DSP risultano più accurate in quanto sviluppate utilizzando valori numerici decimali almeno doppi rispetto all'elaborazione software, cosa che riduce sensibilmente gli errori di arrotondamento.

## L'installazione e l'uso di Charger

Installare la scheda è cosa estremamente semplice, tenendo da conto le

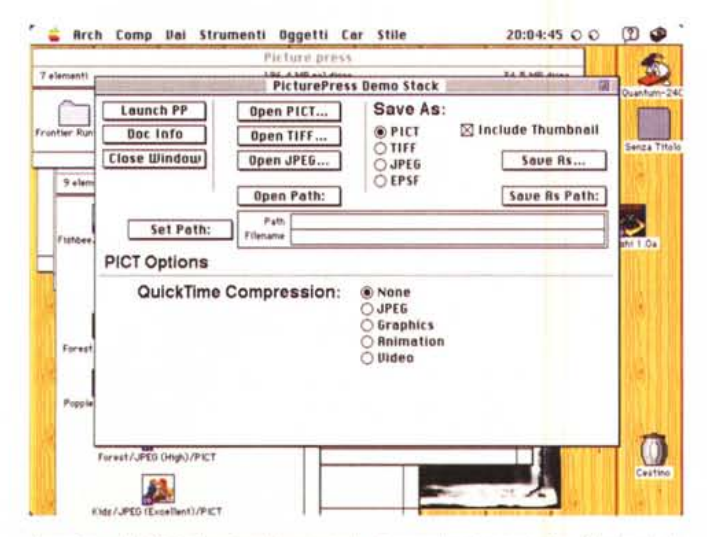

Il pratico ed efficiente stack hypercard, di corredo al pacchetto, illustrante le più importanti caratteristiche del programma.

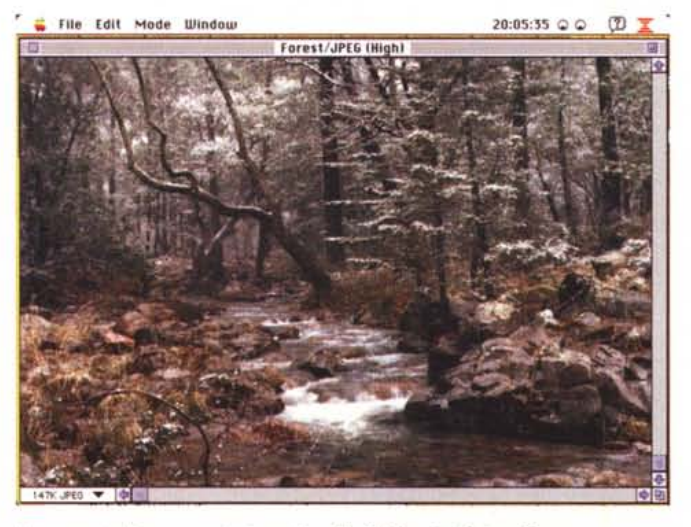

Un esempio di rappresentazione di un file PICT sotto Picture Press.

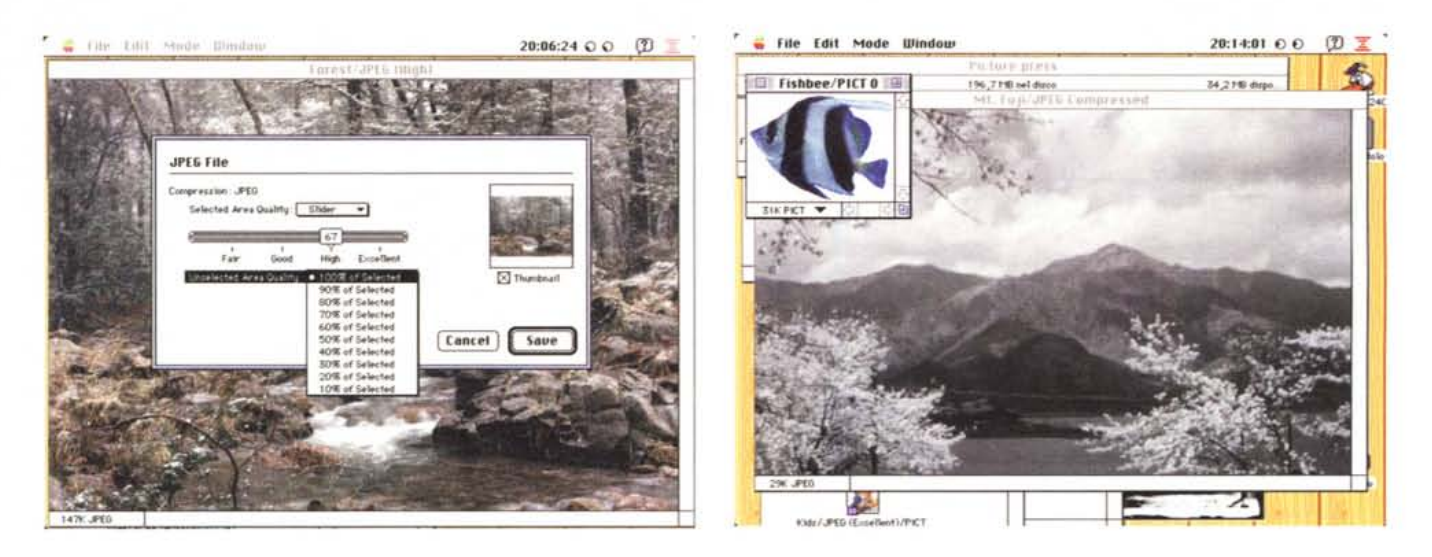

Lo stesso file durante un'operazione di compressione-salvataggio.

Ancora un esempio di file grafico, compresso sotto JPEG, recuperato dalla libreria fornita col pacchetto.

piccole precauzioni necessarie in questo tipo di operazioni. C'è da dire che il manuale offre, in proposito, ben sette sezioni diverse, ognuna dedicata a tipologie di macchine diverse (per dirla in altre parole, la gran parte delle differenze è rappresentata dalla tecnica di apertura dell'unità centrale). Una volta inserita la scheda occorrerà installare il driver di controllo della scheda stessa, Photo Flash, che andrà collocato nella cartella delle estensioni del sistema operativo. Photo Flash è deputato a una serie di operazioni, tutte eseguite trasparentemente, che possono essere così riassunte:

-Registrare le schede acceleratrici Charger installate nel sistema.

- Gestire la distribuzione e l'allocazione delle stesse schede in applicazioni multiple.

- Tenere traccia di quali applicazioni stanno usando la o le schede acceleratrici

Inoltre il pannello programmabile di PhotoFlash permette

- La verifica, l'inizializzazione e la conferma di quali schede sono installate.

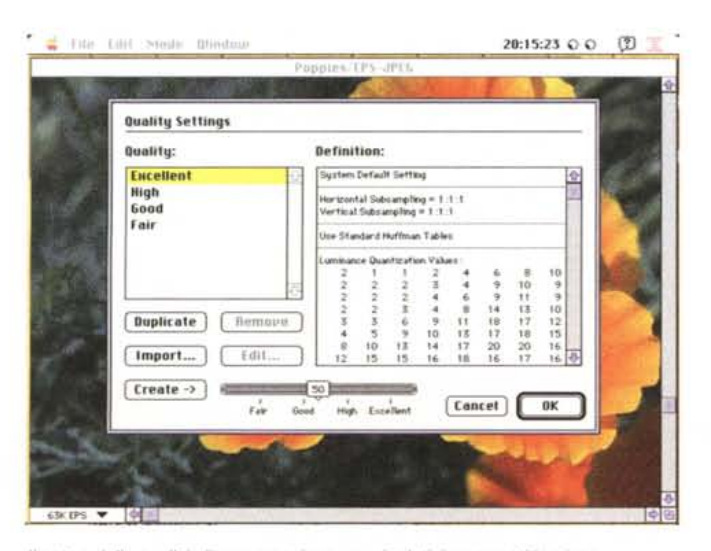

Il setup della qualità di compressione, con i relativi parametri in gioco.

- Il riconoscimento e l'identificazione di quali applicazioni siano correnti in quel momento.

- L'esclusione forzata dall'uso della scheda di una applicazione corrente, in modo che la scheda stessa possa essere «adottata » da un'altra applicazione.

Queste seconde funzioni sono tutte regolate dal piccolo pannello di controllo lanciato attraverso le estensioni. Ci sono da notare alcune piccole curiosità: generalmente è sempre visibile una applicazione corrente nella lista degli «owner», dei possessori temporanei della scheda (vale a dire dei programmi che la stanno in quel momento usando). Solo in alcuni casi, rari, la scheda, anche in presenza di programmi funzionanti, non mostra alcun «possessore»; questo è dovuto al fatto che alcuni pacchetti usano la scheda stessa part-time, vale a dire solo quando ne hanno effettivamente bisogno durante la fase di elaborazione

Altra curiosità è data da un episodio che talvolta si verifica spontaneamente e che può dare qualche problema di occupazione della scheda. Se per qualche motivo l'applicazione corrente, occupante la scheda, si chiude inaspettatamente, può accadere che la scheda «ricordi» ancora che l'applicazione non sia disponibile per un nuovo uso. In questo caso è possibile resettare la scheda sempre attraverso il pannello di controllo. Il costruttore, comunque, mette in guardia dall'uso indiscriminato di questa opzione; ad esempio il rilascio della scheda mentre una applicazione è anco-

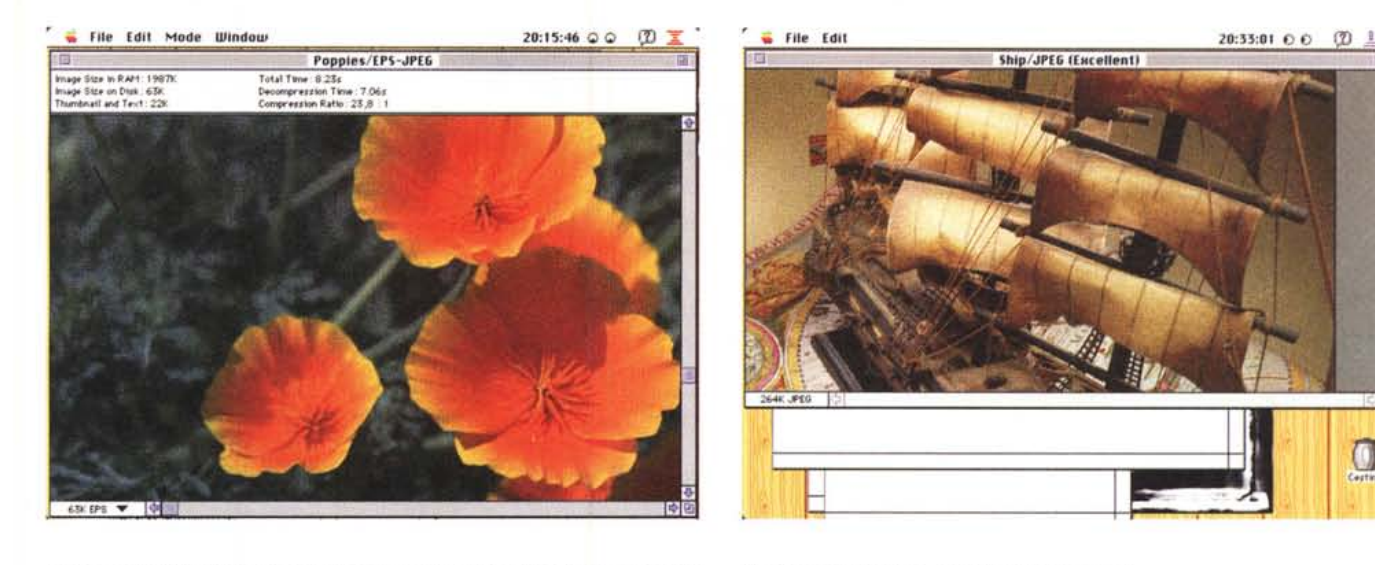

*Un esempio di file TlFF, con la finestra superiore evidenziante le caratteristiche di formato.*

*Una splendida figura tratta dalla libreria esempi.*

ra in esecuzione porta quasi inevitabilmente alla perdita del documento corrente. Ancora PhotoFlash non si trova proprio a suo agio con numerosi CDEV, per cui potrebbe essere necessaria la rimozione di alcuni di essi, o almeno una diversa gerarchizzazione nel caricamento.

Per quanto riguarda l'uso di Charger, occorre tenere in mente gli scopi su cui si basa il suo funzionamento, che possono essere riassunti in tre punti: Charger accelera le funzioni supportate dai «filtri» disegnati per apportare specifico vantaggio a particolari routine delle singole applicazioni. Esistono poi applicazioni disegnate su misura per Charger (se si preferisce, viceversa, come i già citati Photoshop e Première), in cui tutta l'applicazione beneficia della presenza dell'acceleratore. Infine, nel caso più limitato, charger può accelerare funzioni all'interno di estensioni di sistema che, indirettamente, aumentano la velocità dell'applicazione stessa (un caso è OuickPress, fornito come add-on al pacchetto stesso).

Ripetendoci ancora una volta diremo che il package è fornito con Plug-in funzionanti per Photoshop e Première, ma Daystar ha annunciato nuovi filtri destinati a diverse applicazioni. Un esempio di applicazione ricavante il massimo vantaggio da Charger è invece Picture-Press, sviluppata proprio in funzione di Charger (ricorderemo che la stessa applicazione era fornita come accompagnamento di una analoga scheda acceleratrice commercializzata da Micron,

scheda estremamente simile a Charger). Infine OuickPress è una estensione di sistema svilvppato per fornire una compressione di alta qualità, proprietaria, in alternativa allo standard JPEG Appie e OuickTime.

Tanto per fornire un esempio di funzionamento prima di chiudere, vediamo un esempio di uso di un filtro in Photoshop. L'estensione installata nel sistema aggiunge automaticamente al menu Filtro di questo pacchetto una nuova chiamata, «Daystar» appunto, che funziona, né più né meno, come un add-on al menu stesso.

## */I package Picture Press*

Il package Charger offre due bonus del tutto gratuiti; un CD-ROM della Kodak, contenente una serie di documenti immagine estremamente elaborati e raffinati, e il pacchetto Picture Press. Sorvolando sul primo, che comunque è estremamente utile per un approfondito training sull'uso della scheda stessa, spenderemo alcune parole per il secondo, che rappresenta un raffinato tool per la compressione e la conversione di immagini in formato multiplo.

Sotto System 7 esiste la possibilità di convertire singole e multiple immagini usando script o gli Apple event.

Il pacchetto Picture Press offerto in forma completa è realizzato da Storm Technology Inc. 1861 Landings Drive, Mountain View, CA 94043-9664. Esso converte i file immagine in vari standard di colore, definizione e formato di file, inclusi EPS, EPS-JPEG, PICT, TIFF (sia per DOS che per PC), e PICT-JPEG (se OuickTime è disponibile).

Tanto per mantenerci sul facile, Picture Press permette ancora di filtrare immagini JPEG sotto EPS con visualizzazione PICT (anche in 24 bit PICT-JPEG) per l'uso in programmi di impaginazione e disegno. Inoltre periferiche Postscript Level 2 possono stampare immagini EPS-JPEG in maniera considerevolmente più veloce, in quanto i dati compresi possono essere trasmessi più rapidamente.

Le immagini JPEG possono essere adattate a tecniche di visualizzazione sotto RGB, CMYK e in grayscale sotto Photoshop. La compressione di immagini in RGB o CMYK, inoltre permette il salvataggio in diverse risoluzioni, anche in background, pur lasciando all'immagine principale il più alto grado di definizione stessa.

Dicevamo degli script. Il pacchetto contiene una release ridotta del package Frontier (per essere precisi si tratta di un runtime) ottimizzata per eseguire script destinati alla compressione batch e alla conversione di formati di file. Il package è poco più di un demo, in quanto non permette la creazione di script da parte dell'utente. La versione 2.0, full featured, è disponibile solo negli USA (UserLand Software, 490 California Avenue, Palo Alto, CA 94306, tel. 415-325-5700)

Ancora, come se non bastasse, il pacchetto contiene PictDecomPress, un semplice ma efficiente decompres-